## Cisco 642-883 Exa[m Dumps New Version Updated By Bra](http://www.comptiadumps.com/?p=3378)indump2go Today

 NEW QUESTIONS UPDATED: Important News: Cisco 642-883 Exam Questions are been updated recently! Braindumo2go offers the latest up-to-date 642-883 Dumps for free instant download which helps you pass 642-883 Exam in a short time! Our 642-883 Exam Dumps has two version: 642-883 PDF Dumps,642-883 VCE Dumps! Choose one of them according to your own need! 100% New 642-883 Exam Questions from Cisco Official Exam Center! 100% Pass Cisco 642-883 Exam!Keywords: 642-883 Exam Dumps,642-883 Practice Tests,642-883 Practice Exams,642-883 Exam Questions,642-883 PDF,642-883 VCE Free,642-883 Book,642-883 E-Book,642-883 Study Guide,642-883 Braindump,642-883 Prep Guide Compared Before Buying Cisco 642-883 PDF & V

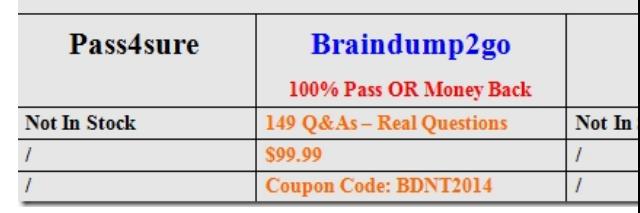

 QUESTION 120A Cisco IOS XR router is a member in OSPF 1 and EIGRP 100 domains, and needs to redistribute OSPF learned routes into EIGRP. Which configuration achieves this goal? A. router eigrp 100address-family ipv4redistribute ospf 1B. router eigrp 100redistribute ospf 1 route-policy OS\_INTO\_EIGroute-policy OS\_INTO\_EIG set eigrp-metric 100 10 255 1 155C. router eigrp 100address-family ipv4redistribute ospf 1 route-policy OS\_INTO\_EIGroute-policy OS\_INTO\_EIG set eigrp-metric 100 10 255 1 155D. router eigrp 100default-metric 100 1 255 1 1500redistribute ospf 1 Answer: C QUESTION 121Refer to the exhibit. XR1 must have XR4 as the primary exit point for only the first three subnets received from AS 100 and may not impact the rest of

the subnets. Which configuration on XR1 is correct?

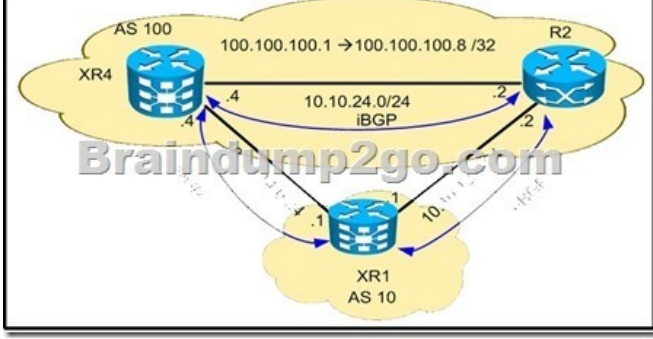

 A. prefix-set PREFER100.100.100.0/30 le 32route-policy LPif destination in PREFER then set local-preference 200 endifB. route-policy LPif destination in (100.100.100.0/30 le 32) then set local- preference 200 else pass endifC. prefix-set PREFER 100.100.100.0/29 le 32route-policy LPif destination in PREFER then set local-preference 200 else pass endifD. route-policy LPif destination in (100.100.100.0/29 le 32) then set local preference 200 else set local-preference 100 endif Answer: B QUESTION 122 A service provider is running BGP with clients at the edge of the network. The service provider sees that routing updates from one site are being dropped when the other site receives them. Which feature fixes this issue? A. EBGP multihopB. inter-AS peering C. AS-overrideD. allow-AS in Answer: C QUESTION 123An engineer is working on routers within AS 100. Which regular expression can be used in an AS path access list to match locally originated routes from AS 100? A. 100\$B. \$C. \_100\$D. [0-9]\*\$ Answer: B QUESTION 124Which two features are specific only to Tier 3 providers? (Choose two.) A. interconnects with Tier Level 1 and Tier Level 2 ISPs in public peering pointsB. only purchases transit from other networks to reach the InternetC. purchases transit and pays settlements to other service providersD. uses strict route filtering to allow only customer and local routes to be sent to upstream providers E. receives a full Internet routing table via BGP from its upstream provider, which it can use for load-balancing traffic Answer: BD QUESTION 125Which value must be configured when redistributing OSPFv2 into RIP? A. metricB. bandwidthC. delayD. MTUE. reliability Answer: A QUESTION 126A Cisco IOS XR router must be configured with BFD for OSPF. Which configuration is correct? A. interface GigabitEthernet0/0/0/0ip ospf bfdB. router ospf 1area 0 interface GigabitEthernet0/0/0/0bfd fast-detectC. router ospf 1area 0interface GigabitEthernet0/0/0/0bfd fast-detect ipv4D. router ospf 1bfd all-interfaces Answer: B QUESTION 127An engineer wants to use an address family to configure internal BGP peer 10.1.1.1 as a route reflector client for unicast and multicast prefixes. Which option accomplishes this configuration? A. router bgp

140address-family ipv4 unicas[tneighbor 10.1.1.1remote-as 140address-family ipv4 unicastroute](http://www.comptiadumps.com/?p=3378)-reflector-clientexitaddress-family ipv4 multicastroute-reflector-clientB. router bgp 140neighbor 10.1.1.1address-family ipv4 unicastaddress-family ipv4 multicast remote-as 150route-reflector-clientexitC. router bgp 140address-family ipv4 unicastroute-reflector-clientaddress-family ipv4 multicastremote-as 140neighbor 10.1.1.1D. router bgp 140address-family ipv4 unicastneighbor 10.1.1.1remote-as 150 address-family ipv4 unicastroute-reflector-clientexitaddress-family ipv4 multicastroute-reflector-client Answer: A QUESTION 128 A network engineer cannot connect different routers by eBGP using peer groups. Which two actions establish an adjacency between both routers? (Choose two.) A. Ensure that the peer group statements match across all routers.B. Ensure that ebgp-multihop is configured.C. Ensure that the remote-as statement is configured with the correct peer AS.D. Configure a weight value that is lower than the default value of 32768.E. Specify the weight attribute first. Answer: BC QUESTION 129In Cisco IOS XE, which option is the default threshold value for slow peer detection? A. 120 secondsB. 180 secondsC. 240 secondsD. 300 seconds Answer: D QUESTION 130Which three valid session commands are supported by peer session templates? (Choose three.) A. local-asB. as-overrideC. inherit peer-sessionD. inherit peer-policyE. disable-connected-checkF. route-reflector-client Answer: ACE Braindump2go Regular Updates of Cisco 642-883 Preparation Materials Exam Dumps, with Accurate Answers, Keeps the Members One Step Ahead in the Real 642-883 Exam. Field Experts with more than 10 Years Experience in Certification

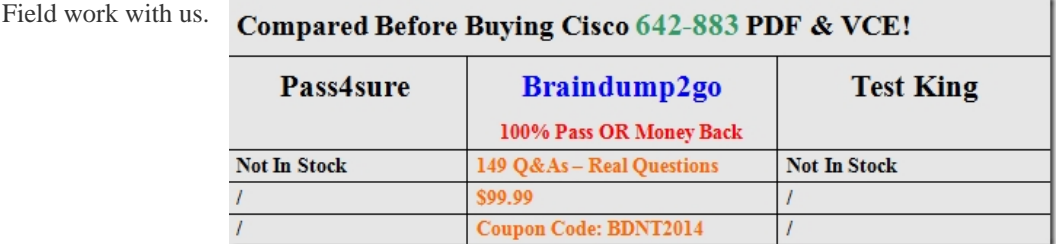

http://www.braindump2go.com/642-883.html